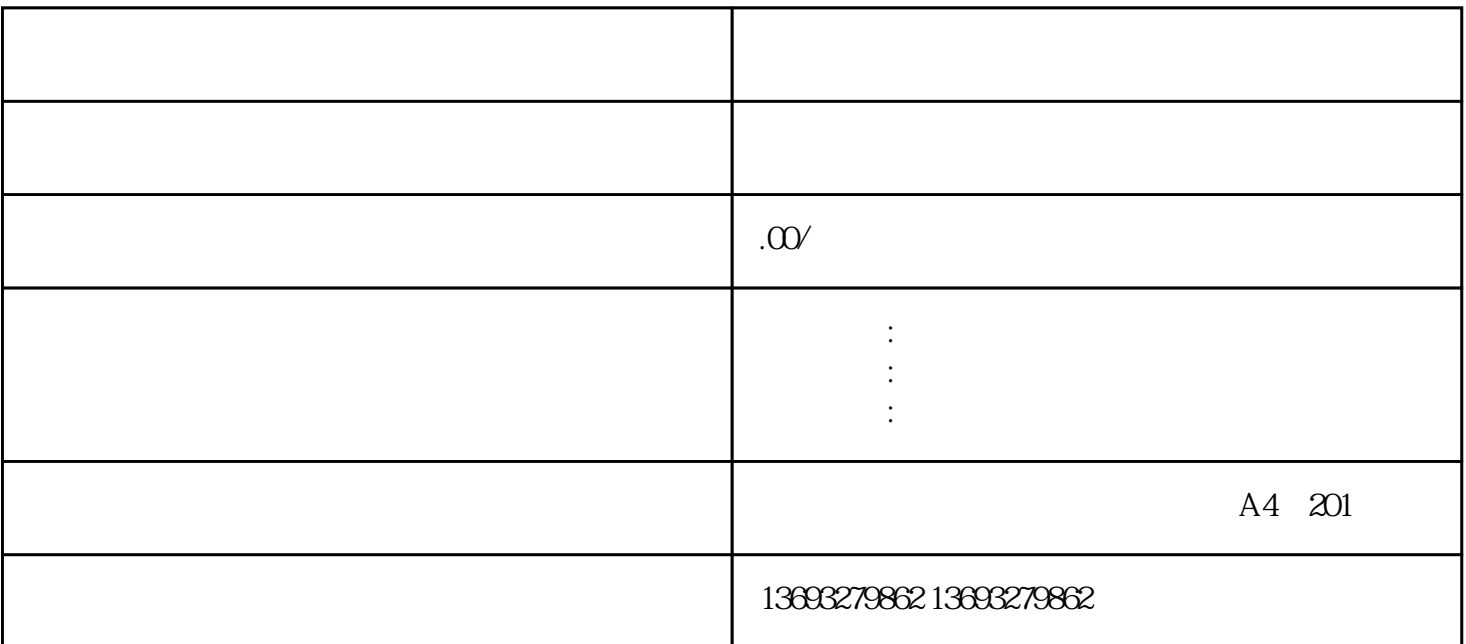

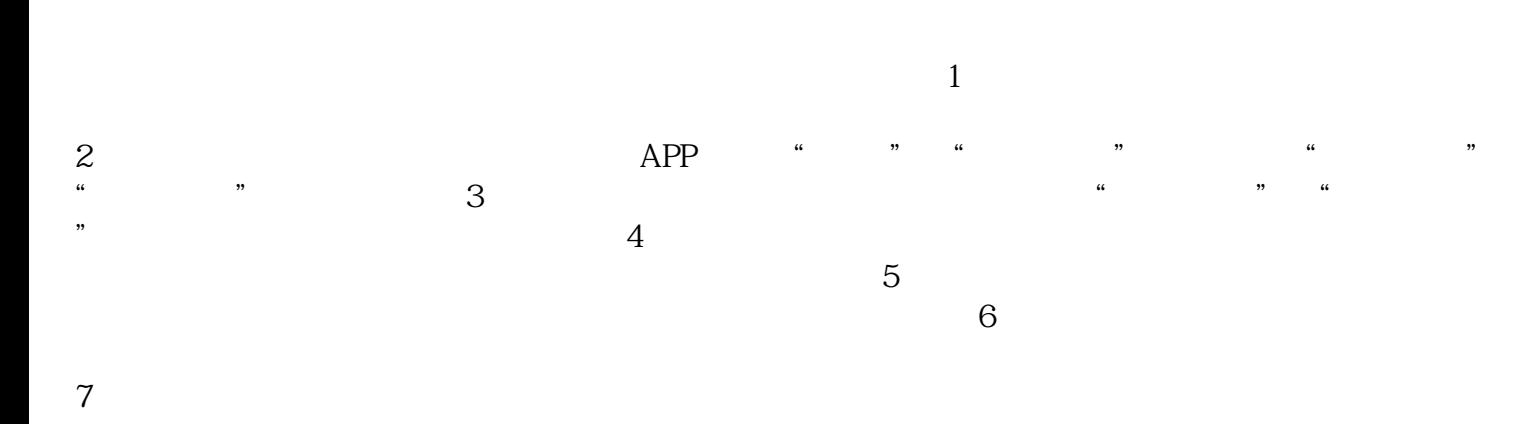

 $8<sub>l</sub>$ 

换锁商户地图标注免费位置新增